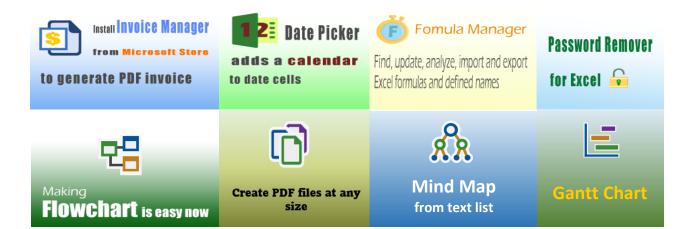

Tutorial for Adding New Line to Template

## 400+ Free Excel Invoice Templates

## **Uniform Software**

Template#: c5124 Paper Size: A4 (210 mm x 297 mm) Multiple Pages

Scroll down to find the PDF invoice on the next page.

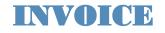

| Your | Company | Name |
|------|---------|------|
|------|---------|------|

Uniform Street Address Software City, ST ZIP Code Phone Number, Web Address, etc.

-

DATE: INVOICE #: Client #

| BILL TO         | SHIP TO         |
|-----------------|-----------------|
| Name            | Name            |
| Address         | Address         |
| City, State ZIP | City, State ZIP |
| Country         | Country         |
| Phone           | Contact         |
| Email           |                 |

| P.O. #    | Sales Rep. Name | Ship Date | Ship Via | Terms      | Due Date   |
|-----------|-----------------|-----------|----------|------------|------------|
|           |                 |           |          |            |            |
| #/Taxable | Description     |           | Quantity | Unit Price | Line Total |
|           |                 |           |          |            |            |
|           |                 |           |          |            |            |
|           |                 |           |          |            |            |
|           |                 |           |          |            |            |
|           |                 |           |          |            |            |
|           |                 |           |          |            |            |
|           |                 |           |          |            |            |
|           |                 |           |          |            |            |
|           |                 |           |          |            |            |
|           |                 |           |          |            |            |
|           |                 |           |          |            |            |
|           |                 |           |          |            |            |
|           |                 |           |          | SUBTOTAL   |            |
|           |                 |           | PST      | 8.000%     | -          |
|           |                 |           | GST      | 6.000%     | -          |
| NOTES:    |                 |           |          |            |            |
|           |                 |           | TOTAL    |            |            |
|           |                 |           |          | PAID       |            |
|           |                 |           |          | _          |            |
|           |                 |           |          |            |            |

THANK YOU FOR YOUR BUSINESS!